# 2021 Insurance Data Science Conference The mondate package for R Dan Murphy

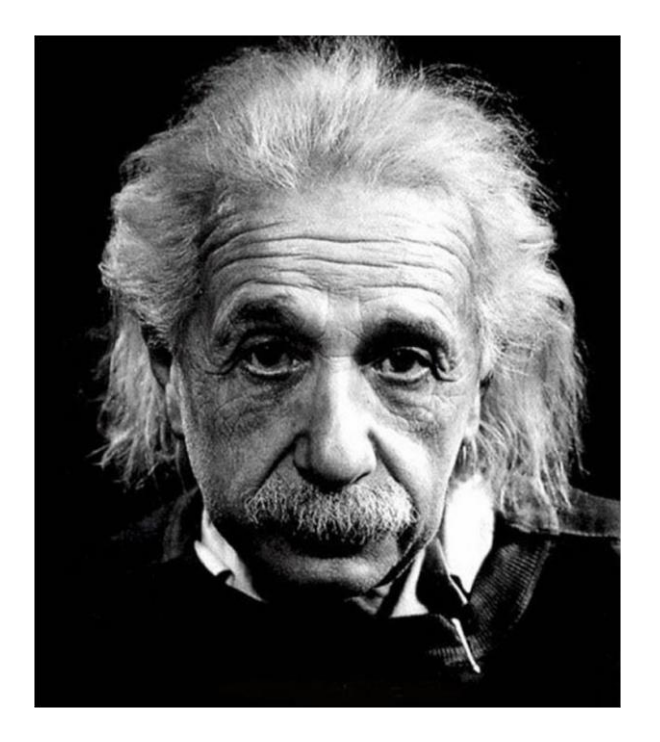

Time is relative; its only worth depends upon what we do as it is passing.

― Albert Einstein

## mondate Package Agenda

- The ambiguity of the "month" unit of time per international standards
- R's embracement of that ambiguity
- End-of-Business concept, not captured in the standards, is modeled by the mondate package based on principles debated in the area of Performance Management
- Simplifies aging of claims in units of months for forming triangles

# What is a "month"?

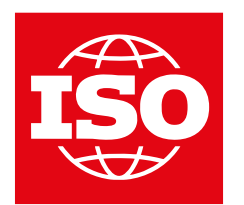

International Organization for Standardization Organisation internationale de normalization Международная организация по стандартизации

**ISO 8601: Date and time – Representations for information interchange**

#### **2004 (ISO 8601)**

- **month** duration of **28, 29, 30, or 31** calendar days depending on the start and/or the end of the corresponding time interval within the specific calendar month
- **Note 1**: If the duration leads to a day that does not exist (like February 31), then "the ending calendar day has to be agreed on."
- **Note 2**: In certain applications a month is considered as a duration of **30** calendar days

#### **2019 (ISO 8601-01)**

- *month* = *duration* (length) of a *calendar month*
- *calendar month* = a division of a *calendar year*
- *calendar year* = a *time scale unit* defined by a *calendar* system
- *calendar* = a time scale that uses *calendar day* as the basic unit

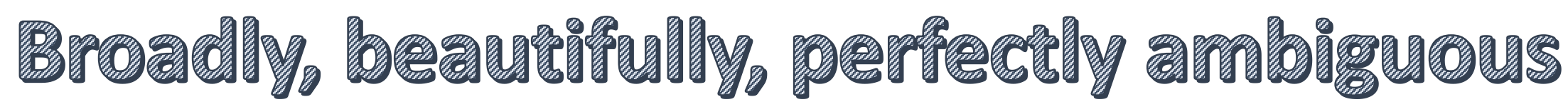

# R's sequences by "month" can appear incongruous, but beautifully capture ISO 8601's ambiguity

• A month after 2021-03-01 is both 2021-03-29 and 2021-04-01

> seq(as.Date("2021-01-29"), length =  $4$ , by = "months")  $[1]$  "2021-01-29" "2021-03-01" "2021-03-29" "2021-04-29" > seq(as.Date("2021-03-01"), length =  $4$ , by = "months") [1] "2021-03-01" "2021-04-01" "2021-05-01" "2021-06-01"

The standard is clear: the duration of the **month** unit – 28, 29, 30, or 31 days – depends on where you start

• A year before 2020-03-01 is both 2019-03-01 and 2020-02-29

```
> seq(as.Date("2019-03-01"), length = 3, by = "years")
[1] "2019-03-01" "2020-03-01" "2021-03-01"
> seq(as.Date("2020-02-29"), length = 3, by = "years")
[1] "2020-02-29" "2021-03-01" "2022-03-01"
```
#### instant vs. span: R's two major time objects, POSIXt and Date, point to the beginning of each day instant instant instant instant instant

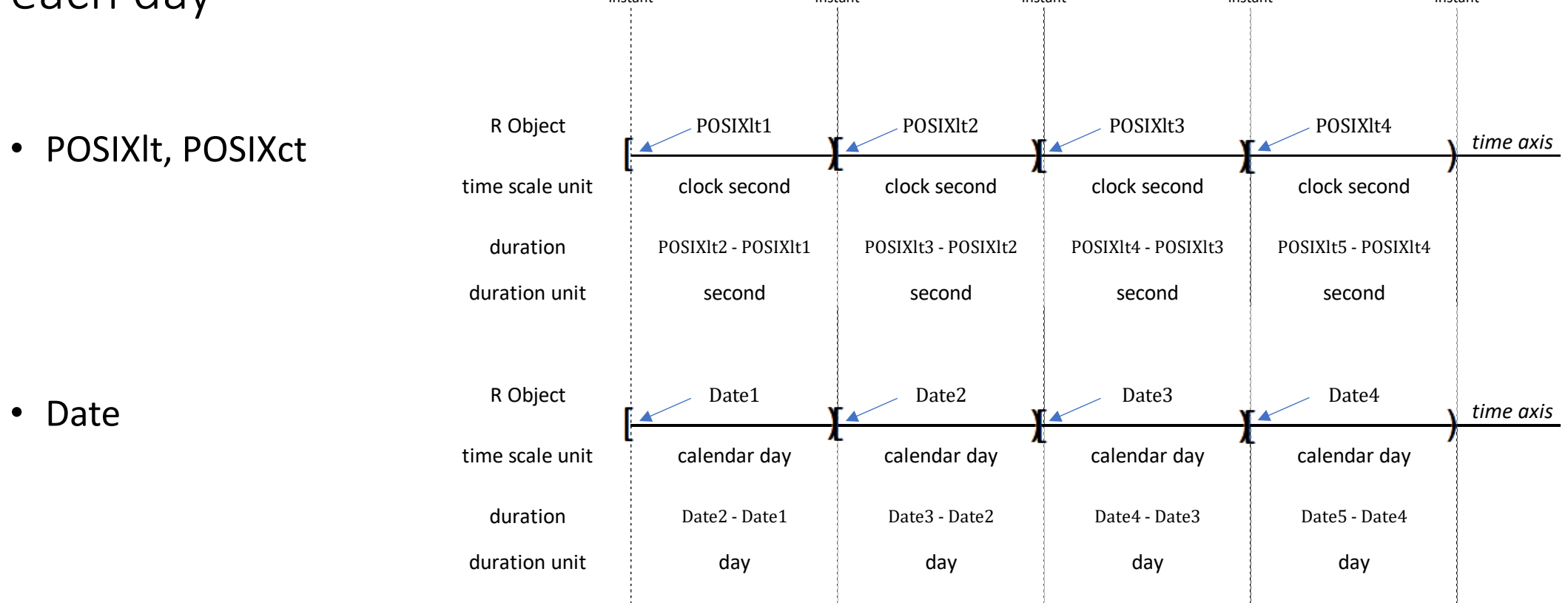

• **Takeaway**: think of a "date" as both a span of time and an instant in time

## Date's and POSIXt's beginning-of-day perspective does not model the concept end of business

- Accountants, and actuaries, have a well-honed understanding of what is meant by **end of business**
	- Year end
	- Month end
	- Month close
	- "Finish this project by the end of the day!" could be an all-nighter  $\odot$
- Example:
	- Last year end, YE 2020, was December 31, 2020
	- as.Date("2020-12-31") would capture YE2020 as the beginning of the day and therefore, without extra programming, would omit all activities after the dawn (time 00:00:00) of December 31, 2020
- Actuaries need an object to model **end of business**

# mondate (mon'.dat) is an R time object that points to a day's end of business

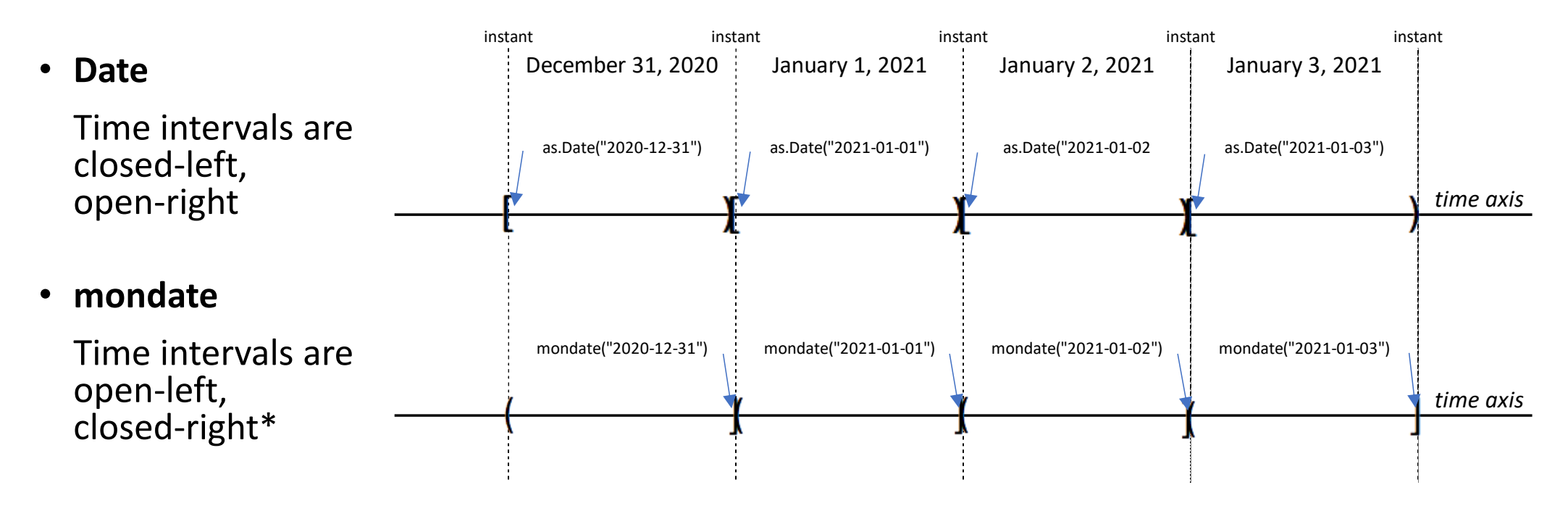

• **Takeaway**: Pay attention to the instants in time associated with date/time objects when calculating age in units of "month"

\* mimics R's cut function for numeric objects

### mondate package on CRAN

• mondate (calendar day) is a numeric value that holds the number of months from the end of 1999 to the end of business on that calendar day

```
> library(mondate)
> M = mondate ("2000-12-31")
> print(M)
[1] 2000-12-31
> as.numeric(M)
[1] 12
> M + 12mondate: timeunits="months"
[1] 2001-12-31
```
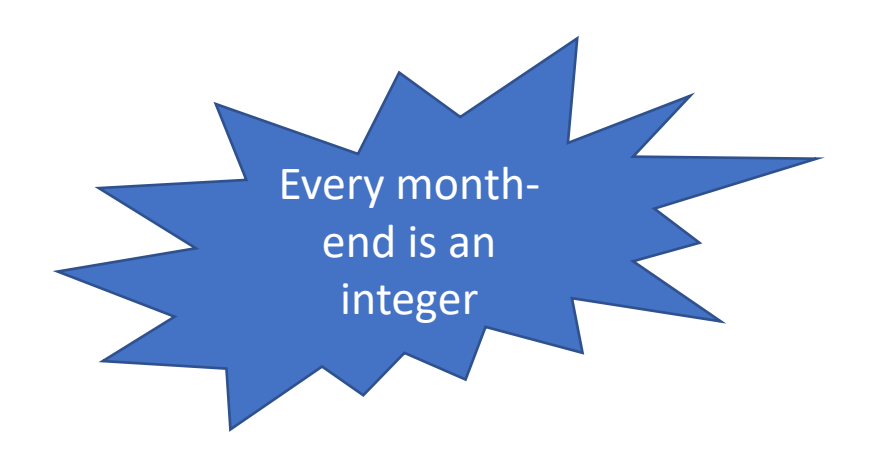

- Primary uses
	- Represent an as-of date or evaluation date
	- Calculate the age in months of something as of an evaluation date

## mondate's fundamental formula

• **The number of months between the end of business on two dates**

=

the number of whole months between the dates

+

the fraction representing the proportion of the month remaining after the end of business on the first date +

the fraction representing the proportion of the month passed as of the end of business on the second date

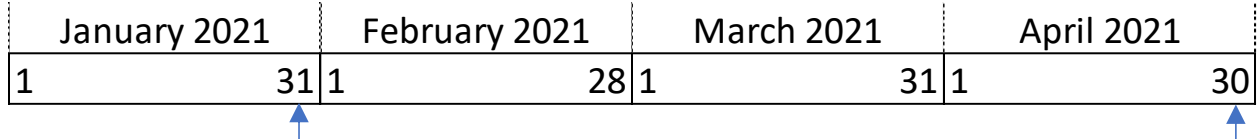

29-Jan◀— # months = 2/31 + 2 + 29/30 = 3.031 —→ 29-Apr

> mondate("2021-04-29") - mondate("2021-01-29") Time difference of 3.031183 months

• Definition: 1 **year** = 12 months

<sup>~</sup> Damien Laker, "Time Calculations for Annualizing Returns: The Need for Standardization", *The Journal of Performance Management*, 2008

## Example 1 sequence of month-ends

• Using Date

 $>$  seq(as.Date("2021-01-31"), length = 4, by = "month") [1] "2021-01-31" "2021-03-03" "2021-03-31" "2021-05-01"

• Using mondate

 $>$  seq(mondate("2021-01-31"), length = 4) mondate: timeunits="months" [1] 2021-01-31 2021-02-28 2021-03-31 2021-04-30

# Example 2 age of Accident Year 2011 as of year end 2021

- Use a mondate to represent the as-of date December 31, 2021
- Use a mondate to represent the instant at the beginning of AY 2011
- The difference will be the age of the AY 2011 in months

```
> library(mondate)
> asof <- mondate("2021-12-31") # YE 2021
> AYbegin <- mondate("2010-12-31") # instant at beginning of AY 2011
> age <- asof - AYbegin
> age
Time difference of 132 months
```
#### Example 3 age of multiple accident years as of a mid-year evaluation date

- Use a mondate to represent the June  $30<sup>th</sup>$  evaluation
- Introducing **mondate.ymd** "helper function" to represent the instant at the beginning of each accident year = instant at the end of the prior accident year
- Subtract

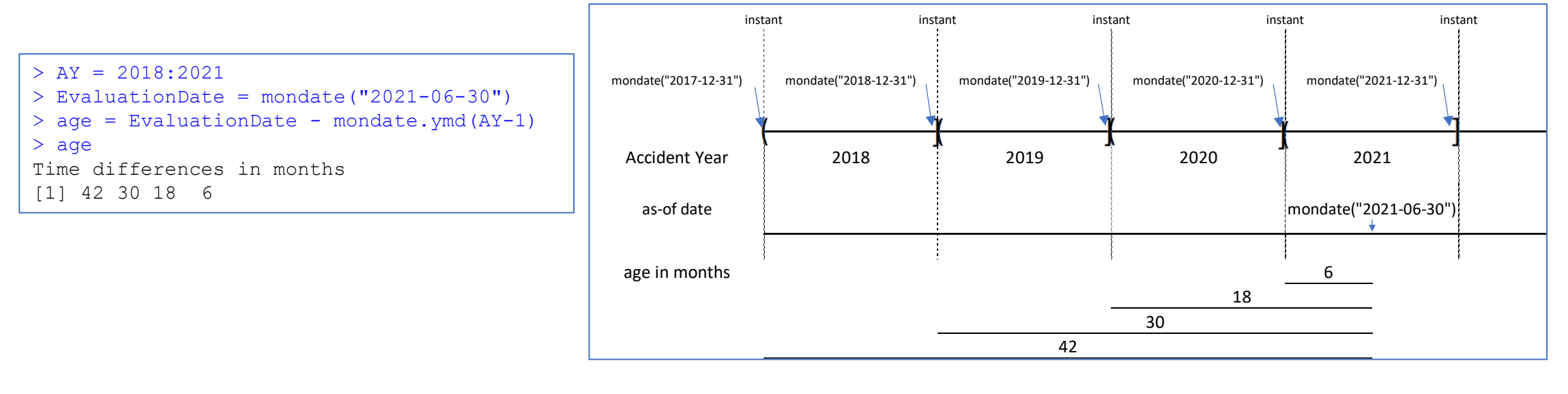

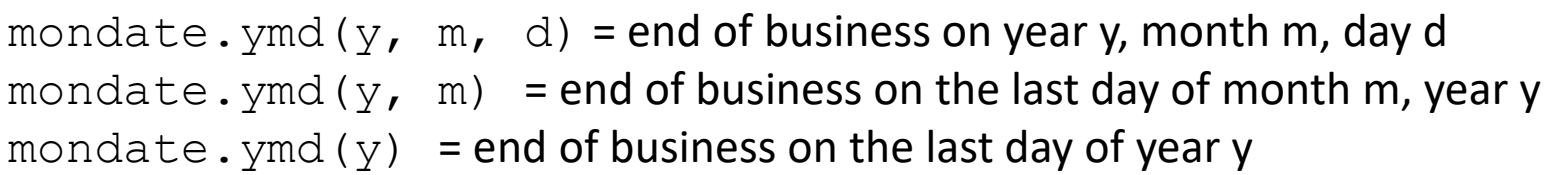

#### Example 4 form a triangle from a database of claims as of multiple evaluation dates

• Suppose you have a database of claims and you want to form an accident year triangle as of June 30 evaluation dates from 2017 to 2021

#### > head(database, 3)

accidentdate AY amount evaldate 118 2017-01-11 2017 1248 2017-06-30 210 2017-05-06 2017 1107 2017-06-30 222 2017-01-03 2017 1501 2017-06-30 You have stacked your evaluations into one data.frame

• Calculate the age of the accident year of each claim as of the evaldates

> database\$AYage = as.numeric(mondate(database\$evaldate) - mondate.ymd(database\$AY - 1))

• Use ChainLadder package to form the triangle of aggregated claim counts

```
> longtriangle <- aggregate(database["amount"], by = database[c("AY", "AYage")], FUN = sum)
> library(ChainLadder)
> as.triangle(database, origin = "AY", dev = "AYage", value = "amount")
     AYage
AY 6 18 30 42 54
 2017 7724 83096 120551 149006 171017
 2018 9278 73526 128150 172663 NA
 2019 6033 77767 125420 NA NA
 2020 6501 74089 NA NA NA
 2021 6957 NA NA NA NA
```
## Other

#### • mondate can model "at ultimate" with infinite time

```
> mondate(Inf)
mondate: timeunits="months"
[1] Inf
```
mondate displays dates in specified format (argument  $displacement$   $\frac{1}{2}$   $\frac{1}{2}$   $\frac{1}{2}$   $\frac{1}{2}$   $\frac{1}{2}$   $\frac{1}{2}$   $\frac{1}{2}$   $\frac{1}{2}$   $\frac{1}{2}$   $\frac{1}{2}$   $\frac{1}{2}$   $\frac{1}{2}$   $\frac{1}{2}$   $\frac{1}{2}$   $\frac{1}{2}$   $\frac{1}{2}$   $\frac$ unspecified

```
> mondate("2021-06-16") # ISO format
mondate: timeunits="months"
[1] 2021-06-16
> mondate("6/16/2021") # U.S. format
mondate: timeunits="months"
[1] 06/16/2021
> mondate("6/16/2021", displayFormat = "%Y-%m-%d") #
mondate: timeunits="months"
[1] 2021-06-16
> mondate.ymd(2018:2021) # run in U.S.
mondate: timeunits="months"
[1] 12/31/2018 12/31/2019 12/31/2020 12/31/2021
```
• local format is determined by Sys.getlocale function ... needs work for non-U.S. formats!

```
> Sys.getlocale("LC_TIME")
[1] "English United States.1252"
```
*Please send chiefmurphy at gmail.com the value of Sys.getlocale("LC\_TIME"), your location, and your local date format. Thank you!*

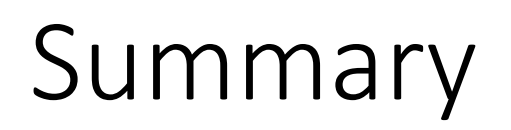

- ISO 8601 month durations are purposely ambiguous but difficult to work with when aging actuarial data as of evaluation dates in units of months
- The mondate package, based on Damien Laker's 2008 paper, simplifies the aging calculation for P&C/General Insurance actuaries
- On CRAN and hosted at <https://github.com/chiefmurph/mondate>

Dan Murphy chiefmurphy at gmail